## **CO - PO Mapping**

The OBE system provided Master soft, the official software service provider to the college has designed a module exclusively for CO PO mapping. The process of mapping begins with registering programmes and all the courses under each programmes in the OBE module. The next step is to create User Id and passwords of the Head of the institution as final authority, the Head of the Departments and of all the faculty members. The Courses are allotted to respective tteachers by the Head of the Department. Discussions of all senior faculties and the Head of the departments are held to prepare Programme Outcome. Thereafter The Programme Outcome (PO) and the Programme Specific Outcome (PSO) are feed into the OBE system which is verified by the Head of the Department. This is followed by entering the Course Outcome (CO) by respective teachers after getting the approval from respective head of the departments.

The OBE system automatically does the CO - PO mapping once the respective teacher identify the relation between CO and PO to be, High, Moderate and Low, with numbers such as 3, 2, and 1 respectively assigned to the ERP systemm.

Once the CO PO are mapped the student lists are fetched from the Academic ERP. The name of the students are available in excel template. Marks are entered in the template by teachers for each and every students from the answer sheets. Once the marks are entered in the excel template, the process of mapping is undertaken by the OBE system. The system generated CO and PO attainment report is finally made available. The Head of the Institution, the Principal and all Department Heads verify the report and plan for corrective measures to improve the result.

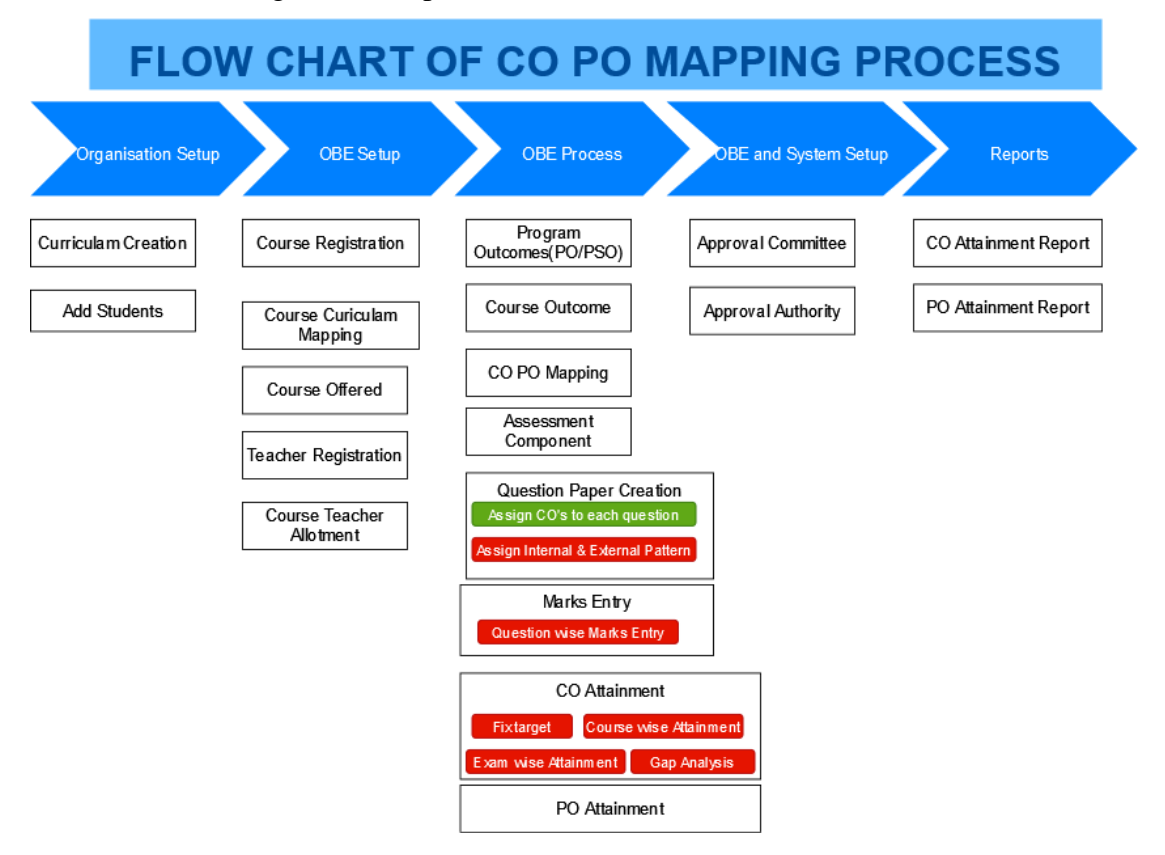

The chart indicating the entire process is as follows: